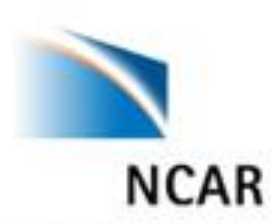

## **METplus - a Python Wrapped Verification Capability Unifying the US Verification and Validation Community**

Presenter: Tara Jensen

*Team: John Halley Gotway, Julie Prestopnik, Minna Win-Gildenmeister, Dan Adriaansen, Mallory Row, Perry Shafran, Jim Frimel, George McCabe, Howard Soh, Tatiana Burek, Randy Bullock ,Tina Kalb, Hank Fisher, and Jonathan Vigh*

> *Oct 30-31, 2018 ECMWF Python Workshop for Earth System Science Reading, UK*

> > National Center for Atmospheric Research

### Namespace issues: We've heard about

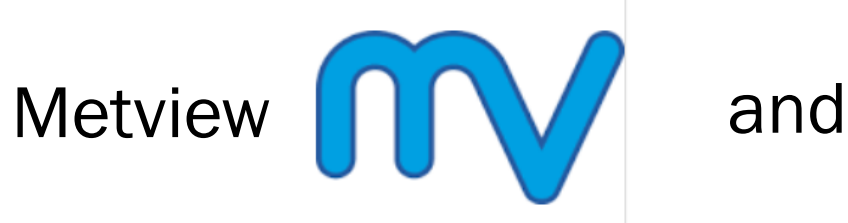

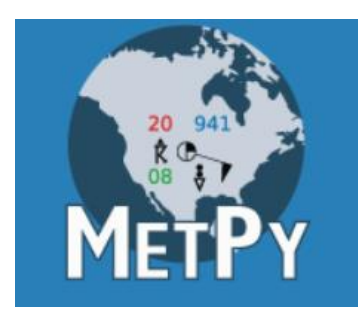

## What is different about METplus

- Its more emphatic!!
- Name began as an acronym for Model Evaluation Tools (MET) and has expanded to METplus
- Initial focus was on computation of statistics and is growing to provide python workflow and visualization
- Has a component called METviewer database and display system

### Namespace issues: We've heard about

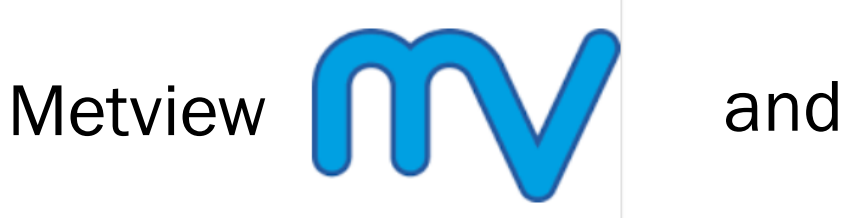

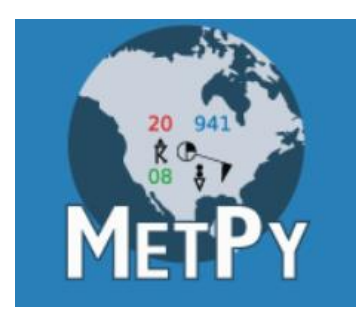

## What is similar about METplus

- Similar to Metview it's a suite of python scripts
- MET needs to be installed separately in environment
- Similar to Metview in that it computes verification scores and plotting both scores and meteorological fields
- Will rely on MetPy for plotting capability once it gets to 1.0

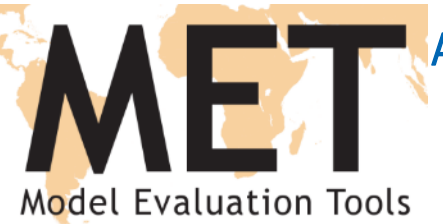

#### A Verification Toolkit Designed for Flexible Yet Systematic Evaluation (supported to the community via the DTC)

- Originally developed to replicated the EMC mesoscale verification system
- Over 85 traditional statistics using both point and gridded datasets
- 15 interpolation methods
- C++ with calls to Fortran Libraries
- Able to read in GRIB1, GRIB2 and CFcompliant NetCDF
- Applied to many spatial and temporal scales
- 3500+ users, both US & Int'l

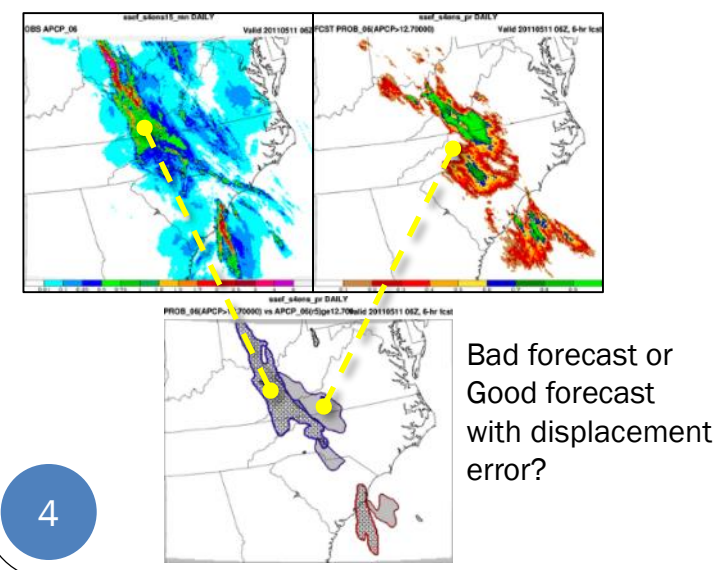

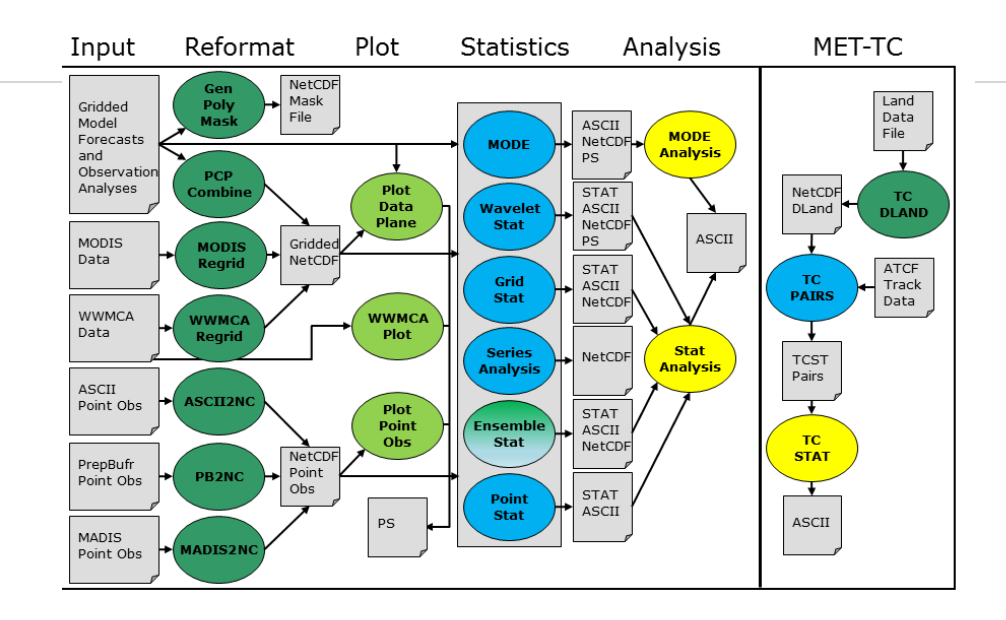

#### Object Based and Spatial Methods<br>
Ceographical Representation of Errors

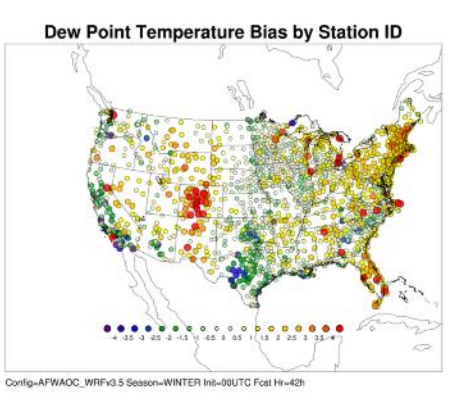

#### **90th Percentile of difference between two models**

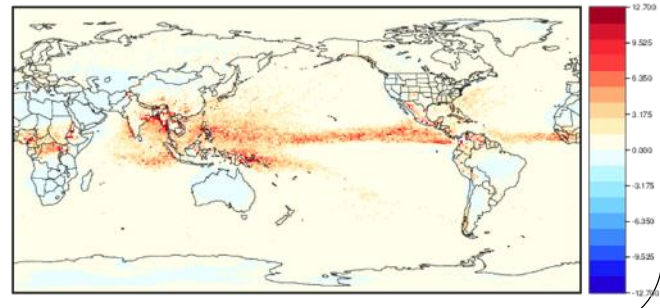

#### The Goal: Have a Unified Capability to Evaluate All Aspects of the Coupled UFS\* **NEMS Mediator** Aerosols/ **Ocean** Land **Sea Ice Atmosphere Chem Space Space Wx Hydrology Wave Mediator** Already have preexisting packages Interoperable FV<sub>3</sub> New collaborations Mostly integrated **WELL Physics Driver** New collaborations<br>
A A A A A A MOST W/ NASA and SWPC which we will link in into FV3GFS workflow *Image courtesy of Global Model*  **PBL Cap** Sh. Cu Cap Dp. Cu Cap **MP Cap Rad Cap**  $...$  Cap *Test Bed within the*  **PBL Shallow Cu** Deep Cu **Microphysics Radiation** *Developmental*  ... *Testbed Center* **CCPP**

\*Unified Forecast System (UFS) is the US NWS next generation Earth system model

## Working Towards Easy Usability: METplus Use Case Example

Observed AOD

6-hr mean, max, stdev, range

Observed 1-min AOD Data

П

**CO** 

UM -**ASCII 2NC**

Forecasted Aerosol Optical Depth (AOD): 6-hr mean, max stdev, range

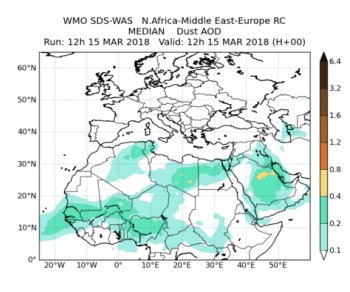

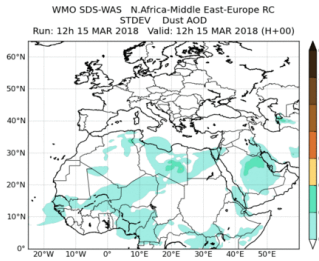

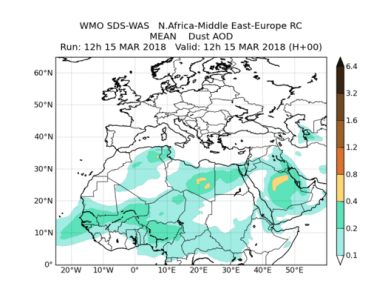

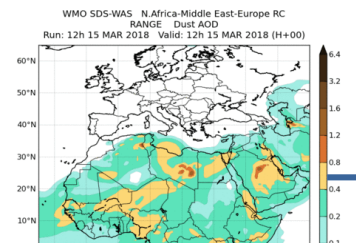

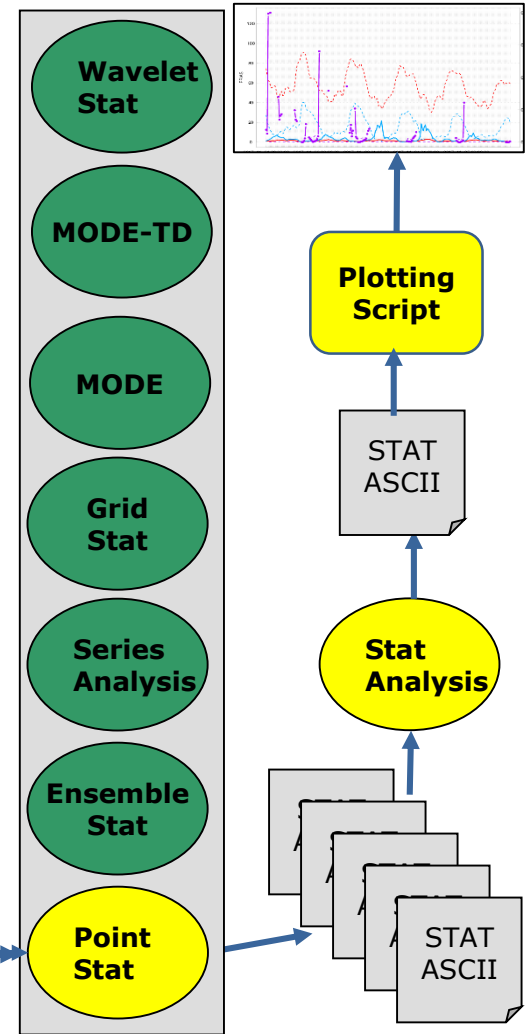

## Working Towards Easy Usability: METplus Use Case Example

Observed AOD

6-hr mean, max, stdev, range

Observed 1-min AOD Data

П UM - $\mathcal{L}_{\mathcal{A}}$ 

#### **Use-case includes**

- pius .conf iii<br>Castel • METplus .conf file
- MET config files
- Companies • Python scripts to:
	- Call Ascii2NC
	- Call Point-Stat
	- Call Stat-Analysis
	- Make statistics plot
	- Make plot of fields

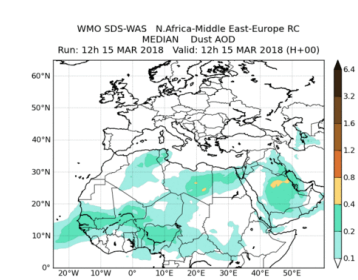

**ASCII 2NC**

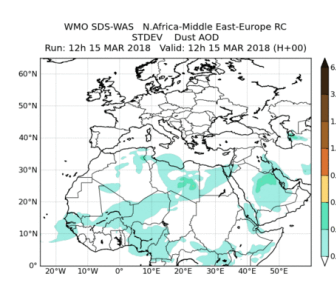

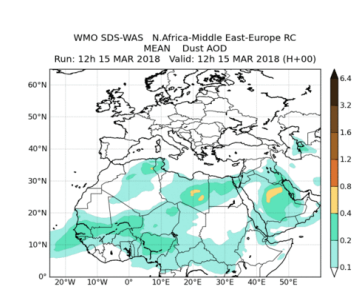

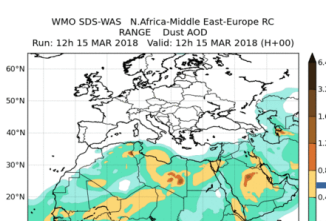

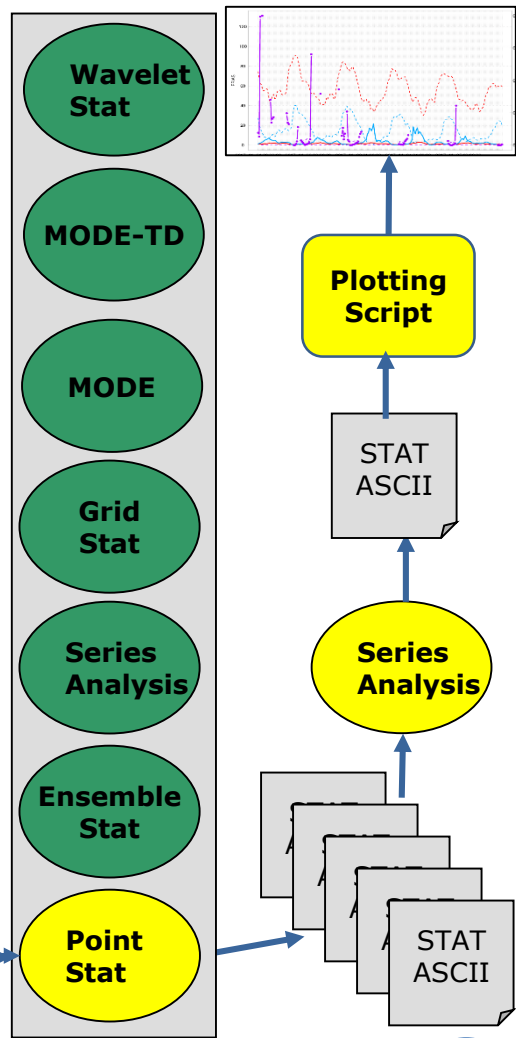

## General Concept of METplus

#### **Python wrappers around**:

- MET (core)
- METviewer database and display (core)
- Plotting
	- METviewer User Interface
	- METviewer Batch Engine
	- **Python plotting scripts**
- **Communication between MET & python algorithms**

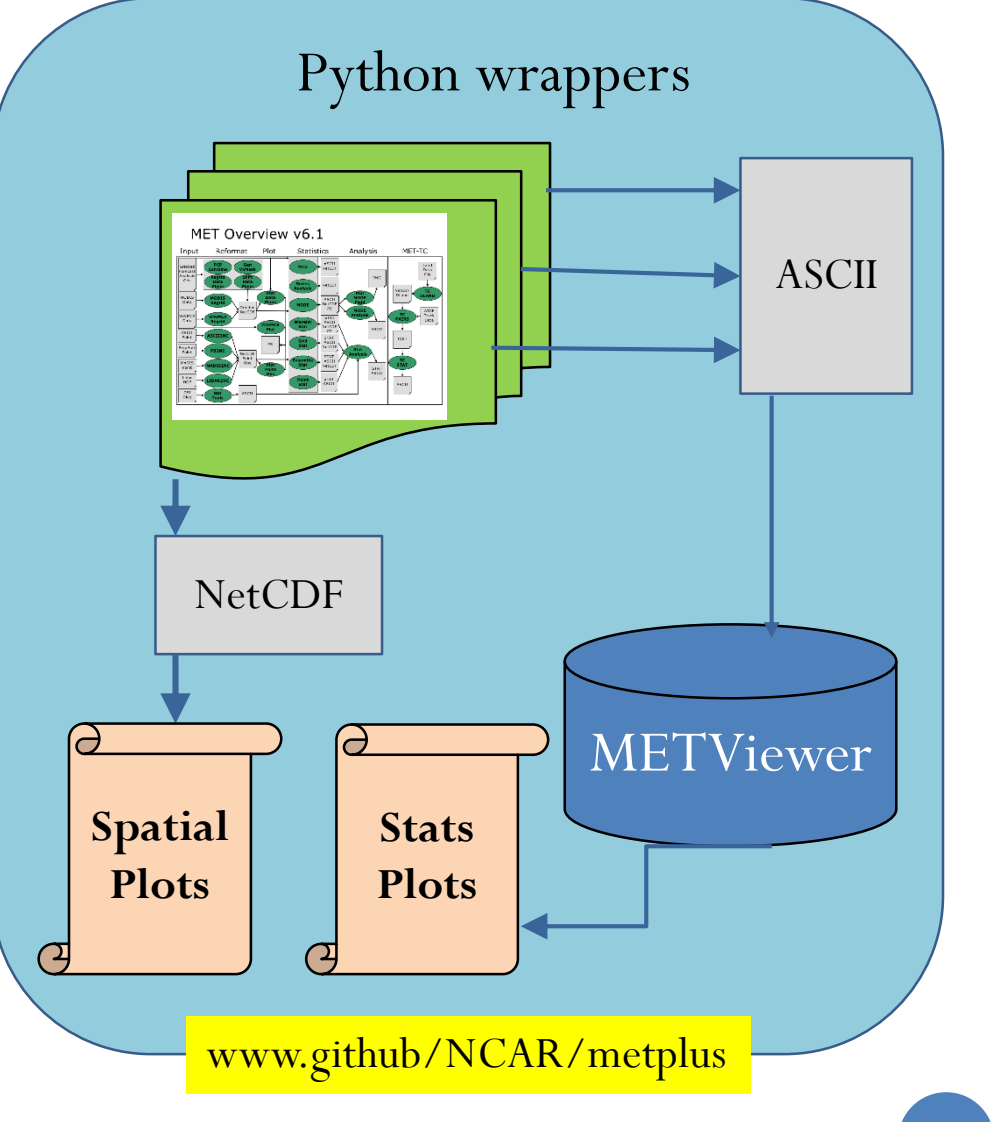

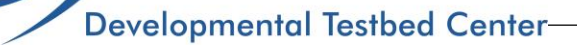

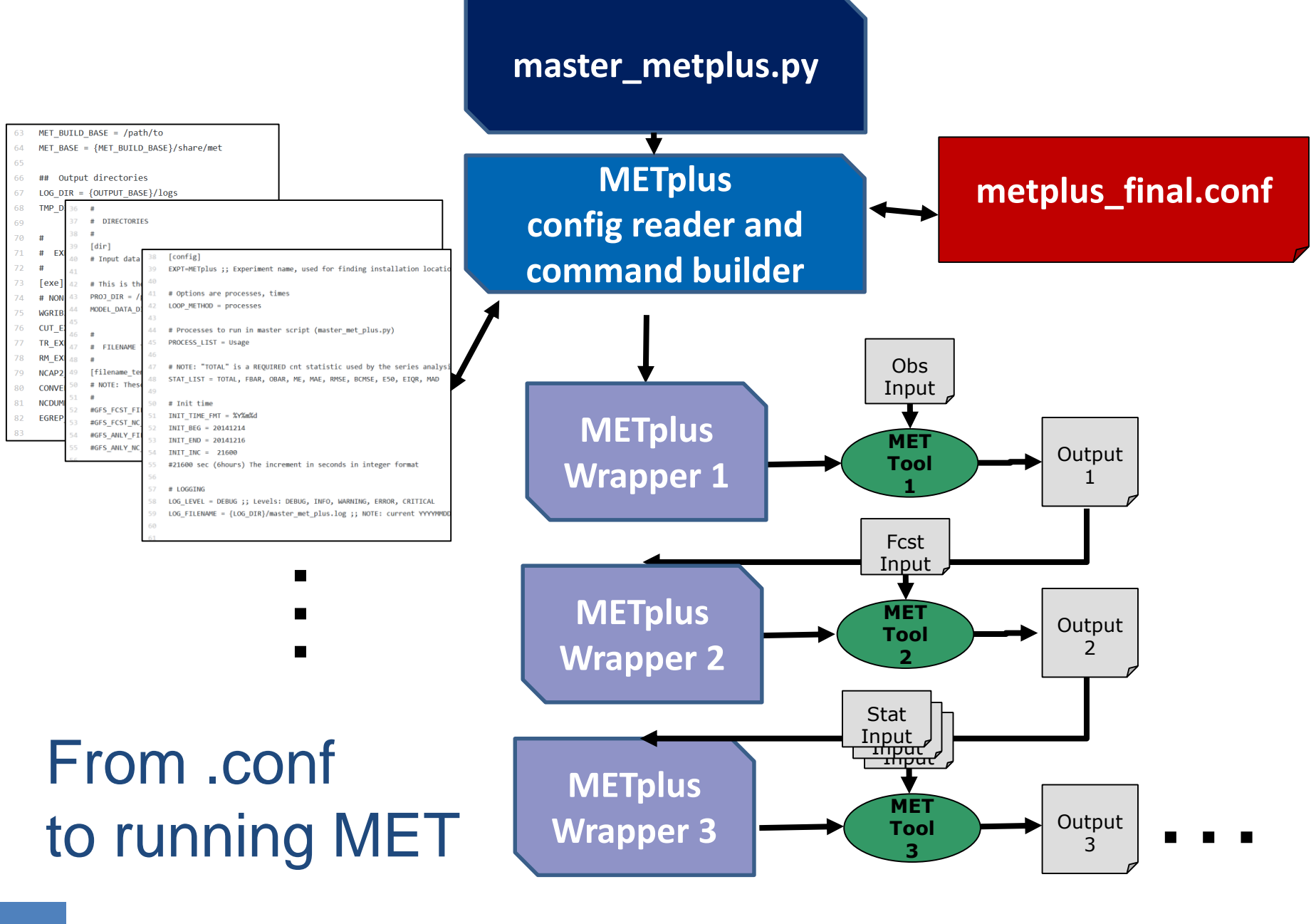

## Flexible Configuration

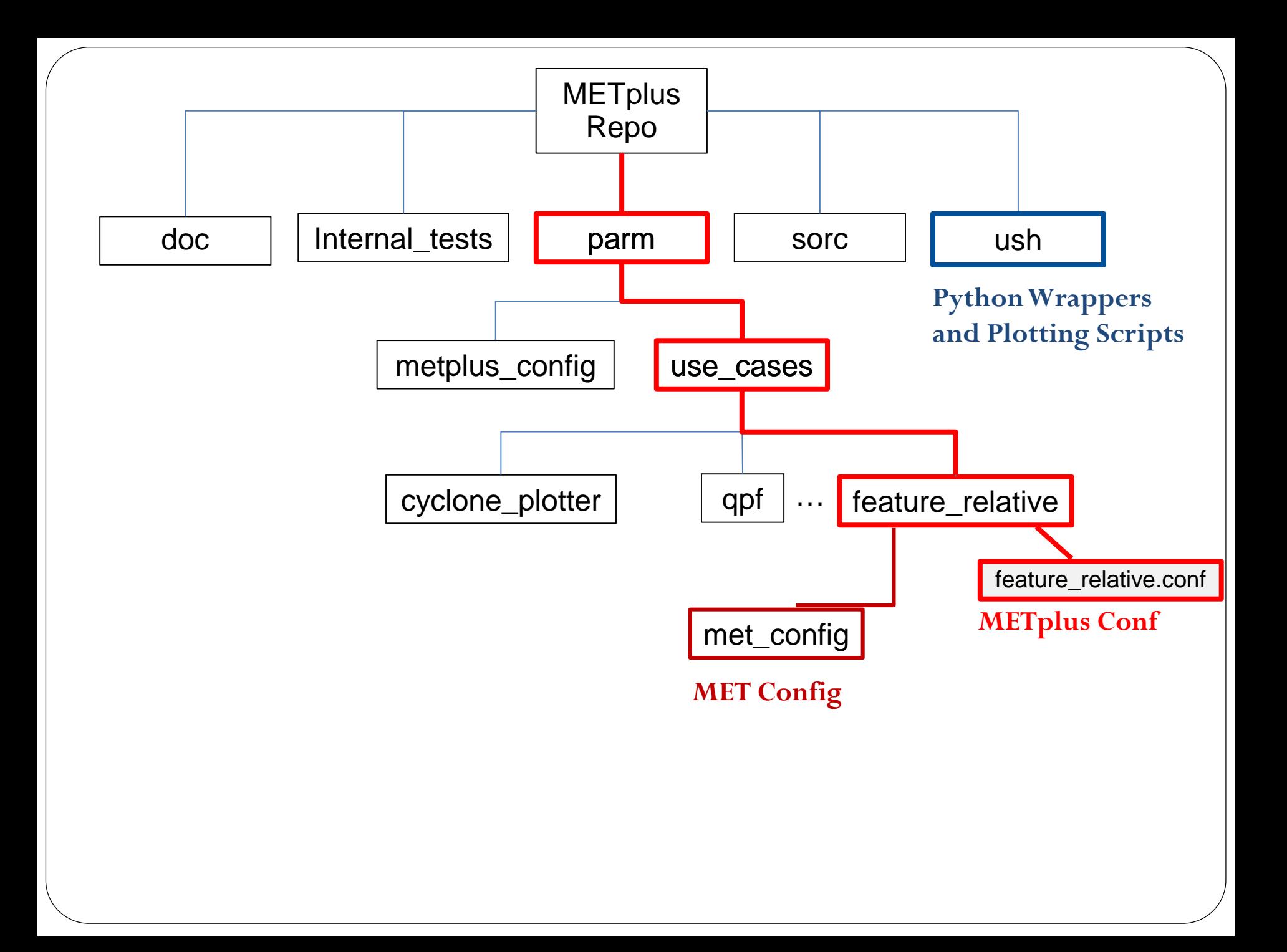

### What does wrapped by Python mean?

#### **METplus/parm/use\_cases/feature\_relative**

**METplus Conf**

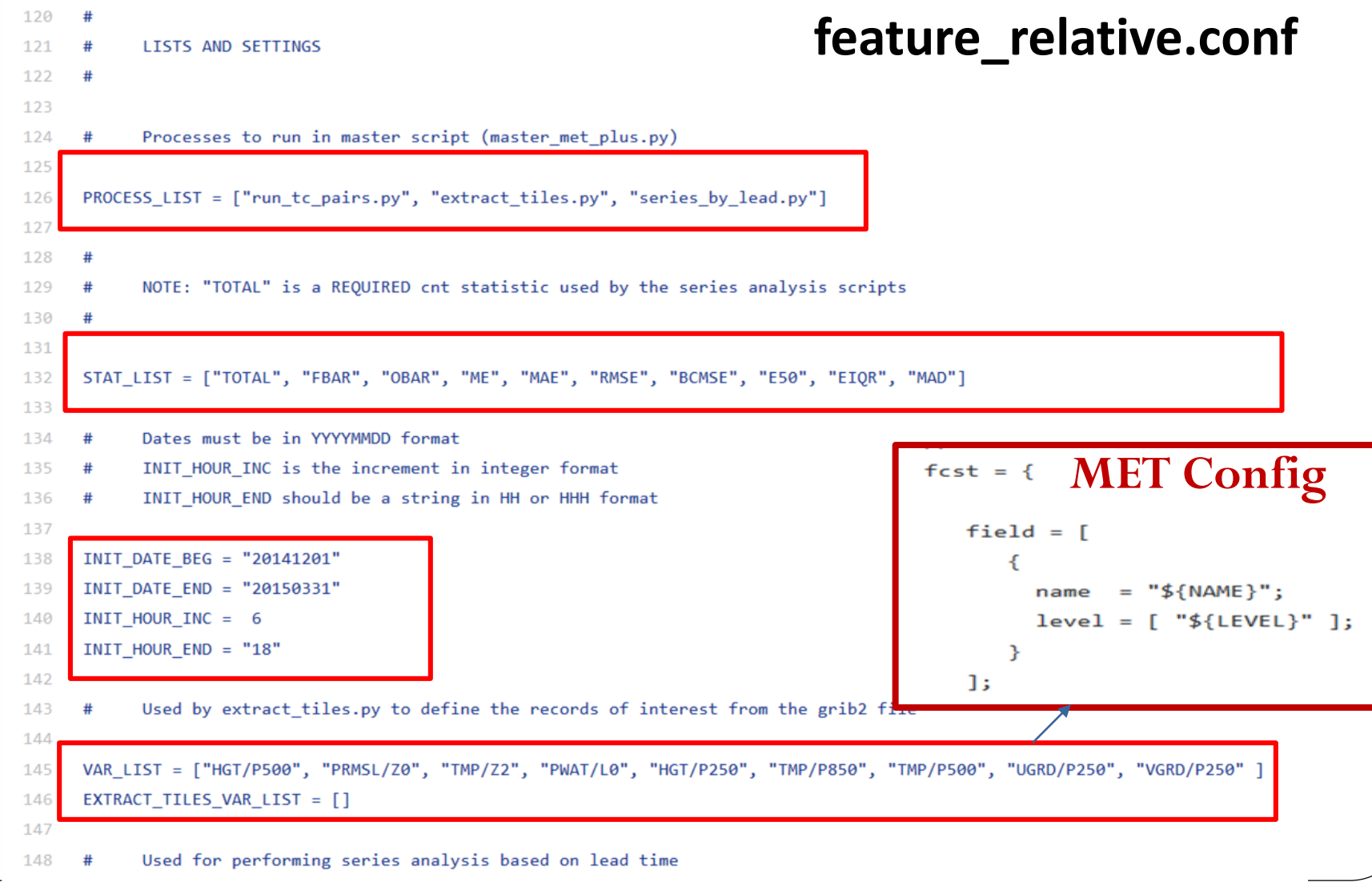

149

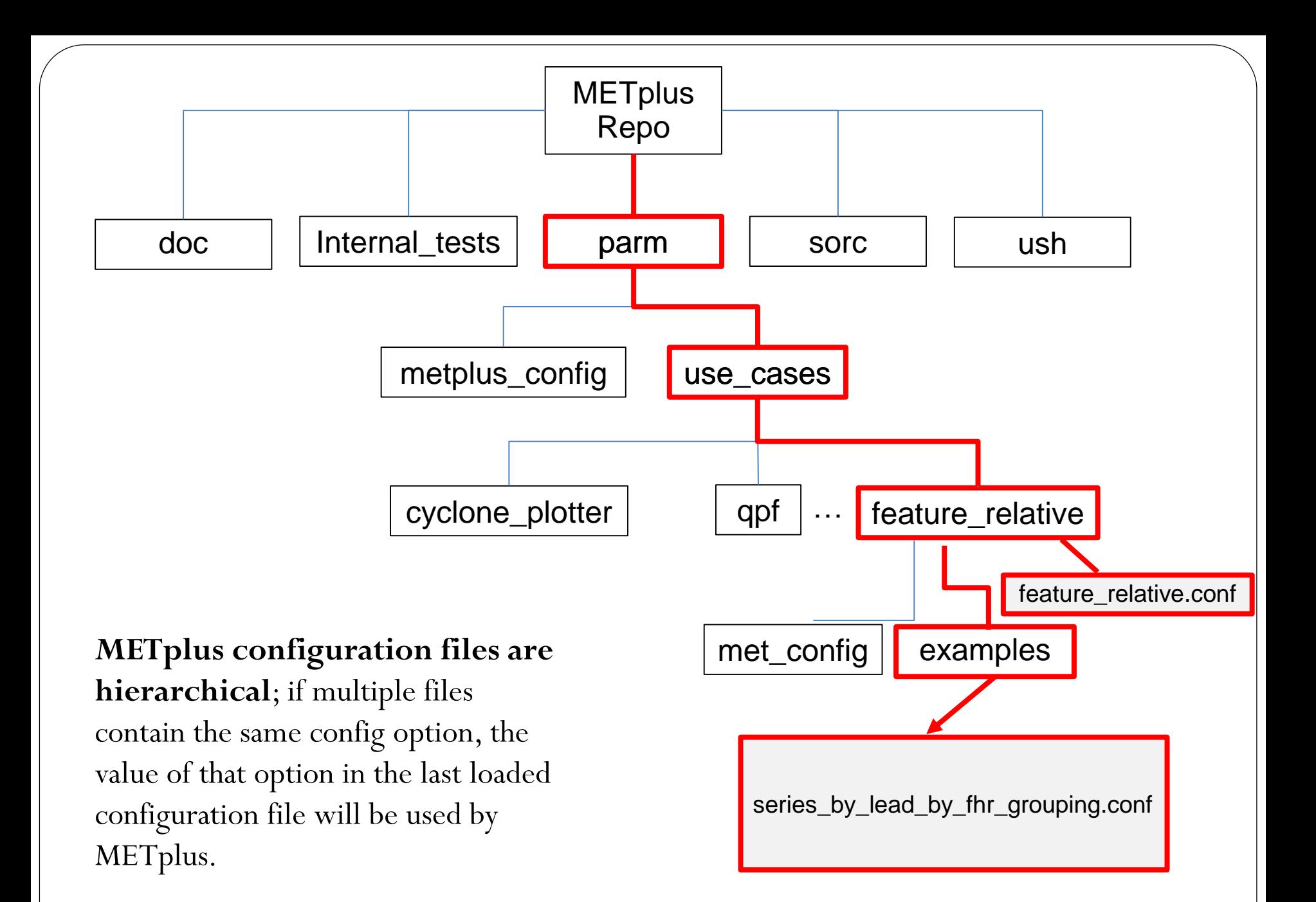

#### Configuration Files: Documentation

[config] INIT BEG=2018100100

 $[dir]$ CONFIG DIR={PARM\_BASE}/use\_cases/qpf/met\_config

[filename templates] OBS\_PCP\_COMBINE\_INPUT\_TEMPLATE = {valid?fmt=%Y%m%d}/ST4.{valid?fmt=%Y%m%d%H}.{level?fmt=%HH}h

#### **Q: How do I know what "family" ([dir], [config], etc…) a config option belongs to?**

**A: The METplus User Guide contains a "Config Glossary"** that contains every METplus configuration option with various information including which family the config option belongs to.

# Adding Flexibility by Embedding Python

### Python Embedding - API

- Linking to the appropriate libraries similar to NetCDF, Grib, etc .
- Using Python's C API that is exported
- Include the header files in MET code and link to the libraries at compile time.
- [C API online documentation \(https://docs.python.org/2/c](https://docs.python.org/2/c-api/index.html)api/index.html)
- Details of extending and/or embedding Python using C or C++ [\(https://docs.python.org/2/extending/index.html#extending](https://docs.python.org/2/extending/index.html#extending-index)index)
- **Big Challenge:** Setting up the python runtime environment

### Python Embedding - Example

- Command Line
	- **python scripts/python/read\_ascii\_numpy.py data/python/fcst.txt FCST**
- MET config file setting
	- **plot\_data\_plane PYTHON\_NUMPY python.ps 'name="scripts/python/read\_ascii\_numpy.py data/python/fcst.txt FCST";'**

Result of running the above sample script and data included in METv8.0 release

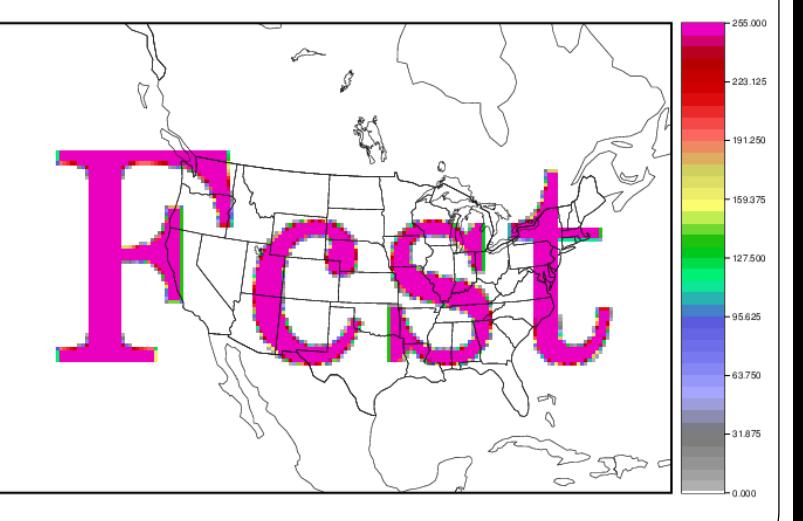

PYTHON NUMPY

## Future Work

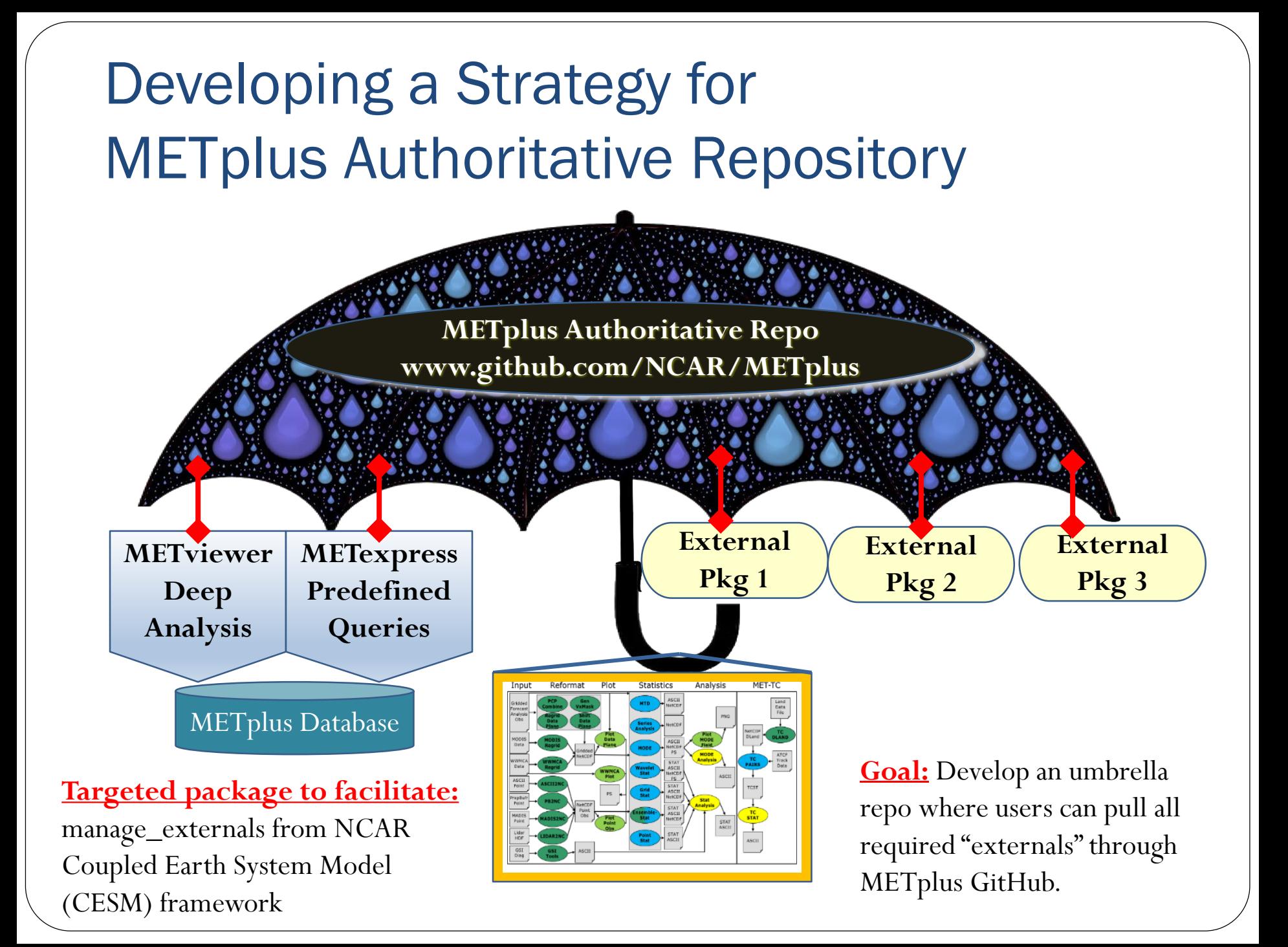

## Upcoming METplus Additions

#### **MET component**

- **C++ clean-up to pass cyber-security software scans (Fortify)** and improve memory handling and speed
- **Process Oriented Diagnostics for Subseasonal-to-Seasonal**
	- Moisture-Convection Coupling
	- MJO, NAO, and Teleconnection
	- TC Genesis
	- Extreme Weather related to Blocking
	- Cloud Property and Structure
	- Multi-variate fields and fluxes
- **CAM and Space Weather Evaluation**

### Python Embedding - Future

- **MET calling Python:**
	- Further testing of the **PYTHON\_XARRAY** option.
	- Enhance by adding **PYTHON\_PANDA** logic to read *point observations* from Python (e.g. for Point-Stat and Ensemble-Stat)
	- Enhance logic to **read** *multiple vertical levels* from Python (e.g. run Point-Stat or Ensemble-Stat to verify multiple pressure levels)
	- Enhance logic to **read a** *time series of gridded data* from Python (e.g. for Series-Analysis and MTD tools)
- **Python calling MET:**
	- Define entry points for Python scripts to *call MET tools* directly.

## Upcoming METplus Additions

- **Develop more use-cases** for Regional, Ensemble, Subseasonal to Seasonal forecast applications
- **Develop use-cases for Object-based Methods**
- **Add much more plotting capability** based on MetPy and other tools
- **Explore CDO, ODC, PANGEO, Dask** and other intriguing capabilities

### Issues That We are Thinking About

- Running in the cloud and workflow in docker container one big container or does python act as the glue layer around containers?
- Python layer queries the binaries to make a list of functions how is this done?
- How best to manage transition from Python 2.7 to Python 3.x

- **NOTE to package developers:**Versioning matters! Especially to operational centers.
	- x.0 version is favorable to  $0.x$
	- Example 1.0 is better than 0.9 or 0.19

Copyright 2018, University Corporation for Atmospheric Research, all rights reserved

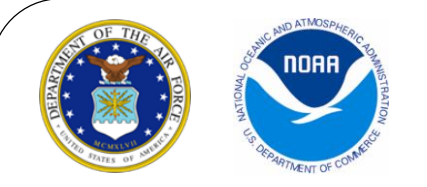

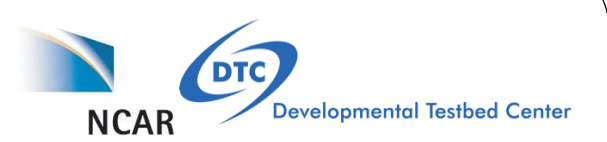

**Contacts:** Tara Jensen – <u>[jensen@ucar.edu](mailto:jensen@ucar.edu)</u> and John Halley Gotway – [johnhg@ucar.edu](mailto:johnhg@ucar.edu)

**METplus GitHub:** <github.com/NCAR/METplus>

**MET Users Page:** [www.dtcenter.org/met/users/](http://www.dtcenter.org/met/users/)

**Container MET GitHub:** <github.com/NCAR/container-dtc-met>

**METviewer GitHub:** <github.com/NCAR/METviewer>

**Container METviewer Github:** [github.com/NCAR/container-dtc](github.com/NCAR/container-dtc-metviewer)metviewer

**All help requests go through MET Helpdesk:** *[met\\_help@ucar.edu](mailto:met_help@ucar.edu)*

*METplus work is funded by the Developmental Testbed Center partners (NOAA, Air Force, NCAR and NSF), NGGPS program office, and USWRP R2O grants*